# DEVOIR D'INFORMATIQUE N° 3 (2 HEURES)

Ce devoir est constitué de plusieurs petits exercices. L'ordre des exercices ne correspond à aucun critère de difficulté ou de longueur : vous pouvez les traiter dans l'ordre que vous voulez. Veillez à soigner la copie tant pour l'écriture, la propreté que pour la rédaction, la rigueur et l'argumentation. De plus, on prètera une attention particuliére au respect des alignements et des indentations des séquences d'instructions Python. La calculatrice est interdite.

Vous numéroterez vos copies et ferez apparaître clairement sur la première page le nombre de copies.

#### Exercice 1

- 1. Ecrire une fonction **factorielle** prenant comme argument un entier naturel **n** et qui renvoie **n!** (On n'acceptera pas bien sûr de réponse utilisant la propre fonction factorielle du module math ou numpy de Python. ).
- 2. Ecrire une fonction seuil prenant comme argument un entier  $M$  et qui renvoie le plus petit entier **n** tel que **n**!  $>$  **M**.
- 3. Ecrire une fonction booléenne nommée est divisible prenant comme argument un entier naturel n et qui renvoie True si n! est divisible par  $n+1$  et False sinon.
- 4. On considère la fonction suivante nommée mystere

```
def mystere (n) :
2 s = 0
3 for k in range (1, n+1):
\mathbf{s} s = s + factorielle(k)
_5 return (s)
```
- (a) Quelle valeur renvoie mystere(4) ?
- (b) Expliquer ce que fait cette fonction mystere en faisant intervenir un invariant de boucle
- (c) Déterminer le nombre de multiplications qu'effectue **mystere**(n) (On supposera que l'appel à factorielle(k) nécessite k multiplications).
- (d) Proposer une amélioration du script de la fonction **mystere** afin d'obtenir une complexité linéaire i.e en  $\bigcap(\mathbf{n})$

#### Exercice 2

La fonction **mystere** suivante prend comme arguments deux tableaux (à une dimension)  $t$  et s.

```
def mystere (t, s):
  lt, ls = len(t), len(s)if lt != ls:return (False)
  i = 0while i \leq 1t and t[i] == s[ls - i - 1] :
    i = i + 1return (i == 1t)
```
- 1. Que retournent les appels suivants ?
	- (a) mystere $([ \, ] , [ \, ] )$
	- (b) mystere([1,2,3,4], [4,3,2,1])
	- (c) mystere([1,2,5,4], [4,3,2,1])
	- (d) En général, quel est le résultat d'un appel de la fonction  $mystere$ ? Justifier brievement.
- 2. Evaluer la complexité en temps (dans le meilleur des cas et dans le pire des cas)de la fonction mystere

## Exercice 3

1. Soit la fonction syr suivante qui prend comme argument un entier naturel n :

```
_1 def syr(n):
2 \mid k = n3 while k > 1 :
4 k = k / 2_5 return (k)
```
- (a) Donner les suites des valeurs successives prises par la variable k lors des deux appels syr(32) et  $syr(20)$
- (b) Quelles sont les complexités en temps dans les meilleurs et pires des cas de la fonction syr
- 2. Soit la fonction syrac suivante qui prend comme argument un entier naturel n :

```
_1 def syrac (n):
2 \mid k = n3 while k > 1 :
4 if k % 2 == 0:
5 k = k//2
6 else :
\mathbf{r} k = 1
8 return (k)
```
- (a) Donner les suites des valeurs successives prises par la variable k lors des deux appels syrac(32) et syrac(20)
- (b) Quelles sont les complexités en temps dans les meilleurs et pires des cas de la fonction syrac

3. Soit la fonction syracuse suivante qui prend comme argument un entier naturel n :

```
_1 def syracuse (n):
2 \mid k = n3 while k > 1 :
4 if k % 2 == 0:
5 k = k//2
6 else :
7 k = 3 * k + 1
8 return (k)
```
On rappelle que le probleme de savoir si en partant d'un entier naturel quelconque, on arrive nécessairement à 1 est un probleme ouvert i.e. on ne connait pas encore de réponse à cette question.

- (a) Donner les suites des valeurs successives prises par la variable k lors des deux appels syracuse(32) et syracuse(20)
- (b) Quelles sont les complexités en temps dans les meilleurs et pires des cas de la fonction syracuse
- 4. Soit la fonction syrFor suivante qui prend comme argument un entier naturel  $n$ :

```
_1 def syrFor (n):
2 s = 0
3 for i in range (n+1):
4 s = s + syr(i)
_5 return (s)
```
Quelles sont les complexités en temps dans les meilleurs et pires des cas de la fonction syrFor?

## Exercice 4

1. Ecrire une fonction sommeChiffres prenant comme argument un entier naturel  $n$  et qui renvoie la somme des chiffres du nombre  $n$  (en base 10)

On veut écrire une fonction qui teste si un nombre est multiple de 9 en utilisant la propriété suivante Un entier est multiple de  $9$  si et seulement si la somme de ses chiffres est multiple de  $9$ .

Le principe est de répéter le calcul de la somme des chiffres jusqu'à obtenir un nombre d'un seul chiffre.

Exemple : si on teste avec  $n = 9565938$ . On calcule la somme de chiffres : on trouve 45. On réitère le processus avec 45 : on trouve 9. On s'arrête et on conclut que 9565938 est bien un multiple de 9.

- 2. Ecrire une fonction **estMultiplede9** prenant comme argument un entier naturel  $\bf{n}$  et qui renvoie True si c'est un multiple de 9 et False sinon, en utilisant la propriété indiquée. On n'aura pas le droit d'utiliser les opérateurs % et / ou // dans cette question
- 3. Ecrire une fonction **indiceDernierMultiplede9** prenant comme argument un tableau unidimensionnel t d'entiers et qui retourne le plus grand indice de t où se trouve un multiple de 9, et retourne None si aucun multiple de p n'est présent dans le tableau t . On demande un algorithme qui minimise le temps d'exécution dans le cas le plus favorable.
- 4. Ecrire une fonction supprimerPremierMultiplede9 prenant comme argument un tableau unidimensionnel t et qui renvoie le tableau obtenu à partir de t en supprimant le premier élément qui est un multiple de 9.

## Exercice 5

On veut représenter un tableau t de nombres par un autre tableau c appelé codage de t. Les suites consécutives de valeurs identiques de t sont représentées dans c par deux nombres r,v où r est le nombre de répétitions de la valeur v dans une telle suite. Une valeur v de t qui ne se répète pas est donc représentée par 1, v. Une valeur v qui se répète deux fois consécutivement est représentée par 2, v, et ainsi de suite.

Par exemple, le codage de  $t=[0, 0, 0, 0, 5, -2, -2, -2, 0, 0, 0, 0, 0]$  est  $c=[4, 0, 1, 5, 3, -2, 5, 0]$ . Un entier à un indice pair dans c représente donc un nombre de répétitions consécutives d'une valeur de t.

- 1. Ecrire une fonction decoder qui prend comme argument un tableau c de longueur paire et qui renvoie le tableau t dont c est le codage.
- 2. Quelle est la complexité de votre fonction **decoder** ? Justifier la réponse

On veut écrire la fonction de codage qui prend en entrée un tableau t et renvoie son codage c.

- (a) Ecrire une fonction longueurBloc prenant comme argument un tableau t et un entier pos et qui renvoie la longueur du plus long bloc de positions consécutives du tableau t commençant à la position pos, et composé de cases consécutives qui contiennent toutes la valeur t<sup>[pos]</sup>. Par exemple avec  $t = [0, 0, 0, 0, 5, -2, -2, -2, 0, 0, 0, 0, 0]$ , les appels longueurBloc(t, 0), longueurBloc(t, 1), longueurBloc(t, 4), longueurBloc(t, 8) doivent retourner respectivement 4, 3, 1 et 5.
- (b) En utilisant la fonction longueurBloc, écrire une fonction codage prenant comme argument un tableau t et qui renvoie le codage du tableau t.

# CORRECTION

#### Exercice 1

```
1<sup>3</sup>def factorielle(n):
2 \mid p = 1for k in range (1, n+1):
        p = p * kreturn (p)
```

```
3.
  def est_divisible(n):
2 p = factorielle (n)
3 if p \frac{9}{11} (n+1) == 0:
       return (True)
5 else :
6 return (False)
```

```
2.
   ef seuil(M):
2 p, n = 1, 1
_3 while p <= M
           n + 1p = p * nreturn (n)
```
### 4. On considère la fonction suivante

```
def mystere (n) :
2 \times S = 03 for k in range (1, n+1):
\begin{array}{c|c|c|c|c|c} \hline 4 & \textbf{s} & = & \textbf{s} & + & \textbf{factorielle (k)} \ \hline \end{array}return (s)
```
(a) mystere(4) retourne 33

(b) On reprend les noms des variables locales de la fonction **mystere**. On note  $(u_n)_{n\in\mathbb{N}^*}$  la suite définie par : ∀n ∈  $\mathbb{N}^*, u_n = \sum^n$  $k=1$ k!. Montrons que l'expression " $s - u_k$ " est un invariant de

boucle.

Г

A la première itération dans la boucle. s vaut 0 en entrée et on lui ajoute 1! soit s vaut 1 à la fin de la première itéeration ce qui est exactement la valeur de  $u_1$ .

Hérédité. A la  $k + 1$ -ième itération, k prend la valeur  $k + 1$ , s prend la valeur  $s + (k + 1)!$  et  $u_{k+1} = u_k + (k+1)!$ . Donc  $s - u_k$  a la même valeur au début de l'étape  $k+1$  qu'à la fin de cette étape.

Ainsi  $\|s - u_k\|$  est bien un invariant de boucle . Or cette expression vaut 0 en entrée : elle vaut donc toujours  $0$  en sortie, soit lorsque k vaut n.

Ainsi **mystere(n) retourne** 
$$
u_n = \sum_{k=1}^n k!
$$

(c) Lors de l'appel **mystere(n)**, on effectue à l'étape k, 1 addition, 1 affectation et k multiplications (en calculant factorielle(k)).

Donc au total nous effectuons  $n$  additions et

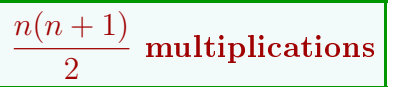

(d) On améliore la complexité en temps, en calculant en parallèle le produit des premiers entiers et la somme des premières factorielles.

```
def mystererapide (n) :
2 p, s = 1, 1
3 for k in range (2, n+1):
4 p = p * k
5 s = s + p
   return (s)
```
#### Exercice 2

La fonction **mystere** suivante prend comme arguments deux tableaux (à une dimension)  $t$  et  $s$ .

```
def mystere (t, s):
    lt, ls = len(t), len(s)_3 if lt != ls:
     return (False)
    i = 0while i \leq 1t and t[i] == s[1s - i - 1]:
      i = i + 1return (i == 1t)
```
- 1. Que retournent les appels suivants ?
	-

(a) mystere(  $\lceil |, \lceil | \rceil$  ) retourne True (b) mystere([1,2,3,4], [4,3,2,1])retourne True

- (c) mystere([1,2,5,4], [4,3,2,1]) retourne False
- (d) La fonction prend en paramètres deux tableaux  $t$  et  $s$ , et vérifie si la suite des éléments dans t, lue du plus petit indice au plus grand indice, est la même que la suite dans des éléments dans s lue en sens inverse
- 2. Dans la meilleur des cas, les tableaux ne sont pas de la même longueur et au bout d'un test, on retourne le résultat : complexité dans le meilleur des cas :  $\bigcap(1)$ Dans le pire des cas, les tableaux sont à l'envers l'un de l'autre ou quasiment (ils diérent de leur

```
miroir par le dernier élément à tester). Dans ce cas, on a effectué 2 \text{ len}(t) tests de len(t) additions
      complexité dans le pire des cas : \bigcap (\text{len}(t))
```
#### Exercice 3

1. Soit la fonction syr suivante qui prend comme argument un entier naturel n :

```
_1 def syr(n):
2 \mid k = n_3 while k > 1 :
4 k = k // 2
5 return (k)
```
- (a) Lors de l'appel  $syr(32)$ , la variable k prend successivement les valeurs : 32, 16, 8, 4, 2, 1 et le retour est 1 Lors de l'appel  $\text{syn}(20)$ , la variable k prend successivement les valeurs : 20, 10, 5, 2, 1 et le retour est 1
- (b) Les complexités dans les pires et les meilleurs des cas pour l'appel de  $syr(n)$  sont identiques : il s'agit de  $\bigcirc$  (log<sub>2</sub> $(n)$ )
- 2. Soit la fonction syrac suivante qui prend comme argument un entier naturel n :

```
_1 def syrac (n):
2 k = n
_3 while k > 1 :
4 if k \frac{9}{2} == 0:
5 k = k//2
6 else :
7 k = 1
   return (k)
```
- (a) Lors de l'appel syrac(32), la variable k prend successivement les valeurs : 32, 16, 8, 4, 2, 1 et le retour est 1 Lors de l'appel syr $\operatorname{acc}(20)$ , la variable k prend successivement les valeurs : 20, 10, 5, 1 et le retour est 1
- (b) Dans le meilleur des cas, à savoir lorsque n est impair, la complexité est  $\bigcirc(1)$ Dans le pire des cas, à savoir lorsque  $n$  est une puissance de 2, la complexité est

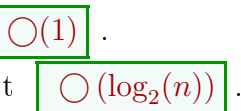

3. Soit la fonction syracuse suivante qui prend comme argument un entier naturel n :

```
def syracuse (n) :
2 \mid k = n_3 while k > 1 :
4 if k % 2 == 0:
5 k = k//2
6 else :
7 k = 3 * k + 1
   return (k)
```
On rappelle que le probleme de savoir si en partant d'un entier naturel quelconque, on arrive nécessairement à 1 est un probleme ouvert i.e. on ne connait pas encore de réponse à cette question.

- (a) Lors de l'appel syracuse(32), la variable k prend successivement les valeurs : 32, 16, 8, 4, 2, 1 et le retour est 1 Lors de l'appel syracuse(20), la variable k prend successivement les valeurs : 20, 10, 5, 16, 8, 4, 2, 1 et le retour est 1
- (b) Dans le meilleur des cas, à savoir lorsque  $n$  est une puissance de 2, la complexité est  $(\log_2(n))$ Dans le pire des cas, la complexité est inconnue, au moins tant que le problème de savoir si la suite finit par arriver à 1 si on part d'un entier n quelconque reste ouvert.
- 4. Soit la fonction syrFor suivante qui prend comme argument un entier naturel n :

```
_1 def syrFor (n):
2 s = 0
3 for i in range (n+1):
4 s = s + syr(i)
_5 return (s)
```
Dans les pires et les meilleurs des cas, l'appel à  $\textbf{syrFor(n)}$  nécessite  $\sum\limits_{n=1}^n \log_2(k)$  additions, divisions  $k=1$ 

et tests, soit une complexité de

 $\bigcap$  (n log<sub>2</sub>(n))

#### Exercice 4

```
1.
1 def sommeChiffres (n):
2 \mid k, s = n, 03 while k > 0:
      s = s + k % 10
5 k = k // 10
6 return (s)
```

```
2<sup>4</sup>def estMultiplede9(n):
2 \mid k = n_3 while k > 9:
            sommeChiffres9(k)
     if k == 9 or k == 0 :
6 return (True)
     else return (False)
```

```
3<sup>3</sup>1 def indiceDernierMultiplede9(t):
 \begin{array}{|c|c|c|c|c|c|c|c|c|}\n\hline\n2 & \text{for } k \text{ in range (len(t)-1, -1, -1)}\n\hline\n\end{array}if estMultiplede9(t[k]):
               return (k)return (None)
```

```
4<sub>5</sub>1 def supprimerPremierMultiplede9(t):
_2 tab, c = [], 0
3 for k in range (len(t)) :
\frac{4}{4} if not estMultiplede9(t[k]) or c > 0 :
        tab.append(t[k])6 if estMultiplede9(t[k]) :
7 c = 1
8 return (tab)
```
### Exercice 5

On veut représenter un tableau t de nombres par un autre tableau c appelé codage de t. Les suites consécutives de valeurs identiques de t sont représentées dans c par deux nombres r,v où r est le nombre de répétitions de la valeur v dans une telle suite. Une valeur v de t qui ne se répète pas est donc représentée par 1, v. Une valeur v qui se répète deux fois consécutivement est représentée par 2, v, et ainsi de suite.

Par exemple, le codage de  $t=[0, 0, 0, 0, 5, -2, -2, -2, 0, 0, 0, 0, 0]$  est  $c=[4, 0, 1, 5, 3, -2, 5, 0]$ . Un entier à un indice pair dans c représente donc un nombre de répétitionsconsécutives d'une valeur de t.

```
1.
_1 def decoder (c):
2 tab = []
3 for k in range (\text{len}(c) // 2) :
       n, val = c[2*k], c[2*k+1]5 for k in range (n) :
\overline{6} tab. append (val)
     return (tab)
```
2. La complexitéde la fonction decoder est la somme des valeurs aux positions paires de c.

```
(a)
  1 def longueurBloc (t, pos):
  \begin{array}{cccc} \mathbf{2} & \mathbf{c} \end{array}, k, n = 0, pos, len(t)
  3 while k < n and t[k] == t[
            pos ]:
          c, k = c + 1, k + 1return (c)
```

```
(b)
 1 def codage (t):
 \begin{array}{c|ccccc} 2 & \text{tab} & \text{pos} \end{array}, n = [], 0, len(t)
 3 while pos < n :
 4 p = longueurBloc (t, pos)
         tab. append (p)
 6 tab. append (t [pos])7 pos = pos + p
      return (tab)
```